# *Rupture dans une séquence de numérotation*

*Cette note est extraite de mon mémoire d'expertise-comptable téléchargeable sur www.auditsi.eu. Elle présente une méthode permettant de relever les ruptures de numérotation dans une séquence numérique à l'aide d'une requête SQL.* 

*Benoît-René RIVIERE Expert-comptable à Caen www.blog.auditsi.eu* 

L'absence de « trou » dans la numérotation des pièces comptables est une des règles prescrites par la réglementation comptable. En effet, la rupture dans la séquence de numérotation est révélatrice de la suppression de pièces comptables, ce qui d'un point de vue fiscale est prohibé et du point de vue de l'auditeur met en lumière une défaillance potentielle dans les procédures.

## *a. Objectif du contrôle*

Pour illustrer notre propos, nous allons rechercher dans la facturation commerciale la présence de ruptures dans la numérotation des factures.

### *b. Données à obtenir*

Un extrait de la table des en-têtes de facture de la gestion commerciale fournira notre base de travail. Sur le principe, le seul champ indispensable est le numéro de facture.

Dans l'exemple retenu, la table de facturation commerciale extraite représente plus de sept mille factures pour un mois de facturation.

### *c. Démarche et outils*

Dans ACCESS, la requête suivante est écrite :

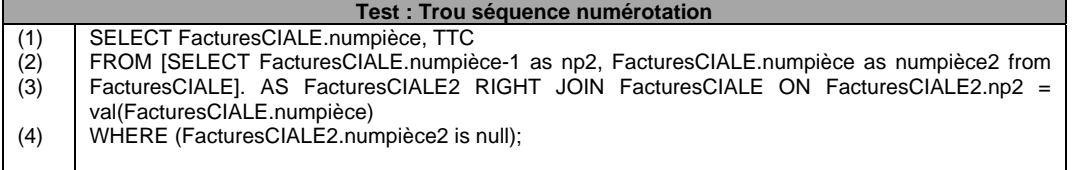

(2) Dans un premier temps, à partir de la liste des factures, on crée une sous-requête (nommée « *FacturesCIALE2* ») qui renvoie la liste des numéros de facture décrémentés de un sous le champ *np2* (ainsi la facture 60706954 devient 60706955) associée à la liste des numéros d'origine (sous le champ *numpièce2*).

(3) Puis la table « *FacturesCIALE* » est liée à la sous-requête (2) à l'aide d'une jointure (*RIGHT JOIN*) ; les champs de liaison étant *np2* et *numpièce*.

(1) (4) Les numéros de facture n'apparaissant pas dans les deux tables sont listés.

Pour comprendre le fonctionnement de cette requête, nous allons nous appuyer sur des extraits de la table « *FacturesCIALE* » et du résultat de la sous-requête *FacturesCIALE2* :

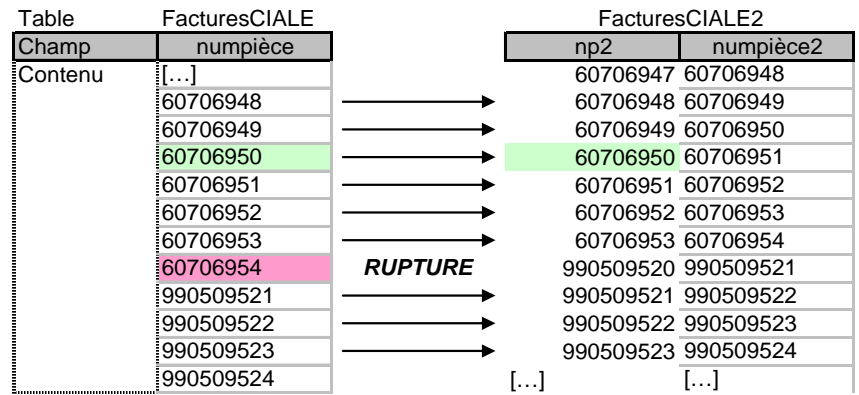

Lorsque la requête parvient sur le numéro de facture 60706950 de la table « *FacturesCIALE* », elle trouve son homologue dans la table « *FacturesCIALE2* » (champ *np2*), ce qui signifie que la facture 60706951 existe (60706951-1 = 60706950). Tandis que lorsque la requête arrive sur la facture 60706954, elle ne trouve aucune correspondance dans la sous-requête *FacturesCIALE*, preuve qu'une rupture se fait jour.

Cette requête n'est applicable qu'à condition que la numérotation des factures ne comprenne que des chiffres. Par ailleurs, il faut également que la numérotation soit strictement continue, ce qui exclut les numérotations incluant l'année ou le mois (du type « F2007/09/0832 »).

Sur des listes importantes, la requête peut mettre plus de dix minutes avant d'afficher un résultat. Pour rendre la requête plus rapide, il faudrait créer une table temporaire, y insérer une liste de factures dépourvue de rupture (les fonctions *MIN* et *MAX* appliquées à la liste permettant d'obtenir le premier et le dernier numéro de facture) puis de rapprocher l'échantillon et la table temporaire. Malheureusement, ACCESS ne permet pas ce genre de traitement en SQL. La forme de requête retenue n'est pas très élégante mais malgré mes recherches et consultations, je n'ai pas trouvé d'autres solutions en SQL.

#### *d. Résultat obtenu et interprétations*

La requête renvoie le résultat suivant :

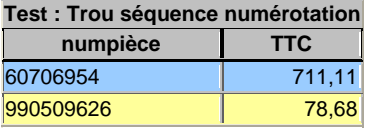

De par le fonctionnement de la requête, en l'absence de rupture dans la séquence de numérotation, seule la dernière ligne de l'échantillon audité devrait ressortir (puisque par définition, la dernière facture interrompt la continuité de la suite numérique). La deuxième ligne du résultat correspond bien à la dernière facture de notre échantillon ; par contre, la première ligne est une anomalie.

Avant d'envisager de plus amples investigations, visionnons des extraits de la table « *FacturesCIALE* » :

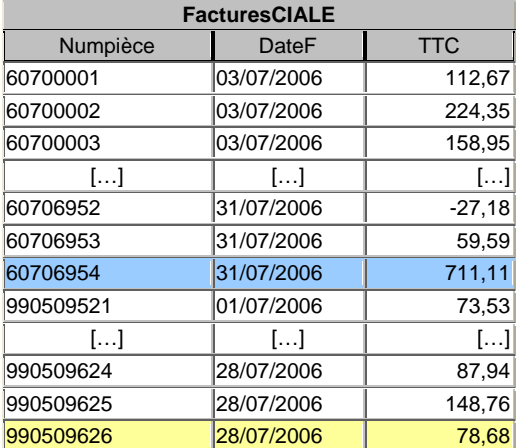

Nous observons, qu'effectivement la séquence de numérotation est rompue après la facture n° 60709654. Après entretien avec le service comptable, nous apprenons que la société émet des factures pour le compte d'un fournisseur en contrepartie d'une commission. Ces factures font l'objet d'une numérotation spécifique afin de différencier les factures propres des factures tiers.